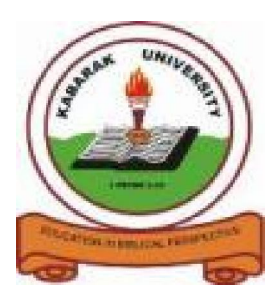

**KABARAK UNIVERSITY**

## **EXAMINATIONS**

## **FOR THE DEGREE OF BACHELOR OF SCIENCE IN COMPUTER SCIENCE**

- **COURSE CODE: COMP 326**
- **COURSE TITLE: OBJECT ORIENTED PROGRAMMING WITH JAVA**
- **STREAM: Y3S2**
- **DAY: FRIDAY**
- **TIME:** 2.00 4.00 P.M.
- **DATE: 20/03/2009**

**INSTRUCTIONS:**

**- ANSWER QUESTION ONE AND ANY OTHER TWO**

# **PLEASE TURN OVER**

### **Question One**

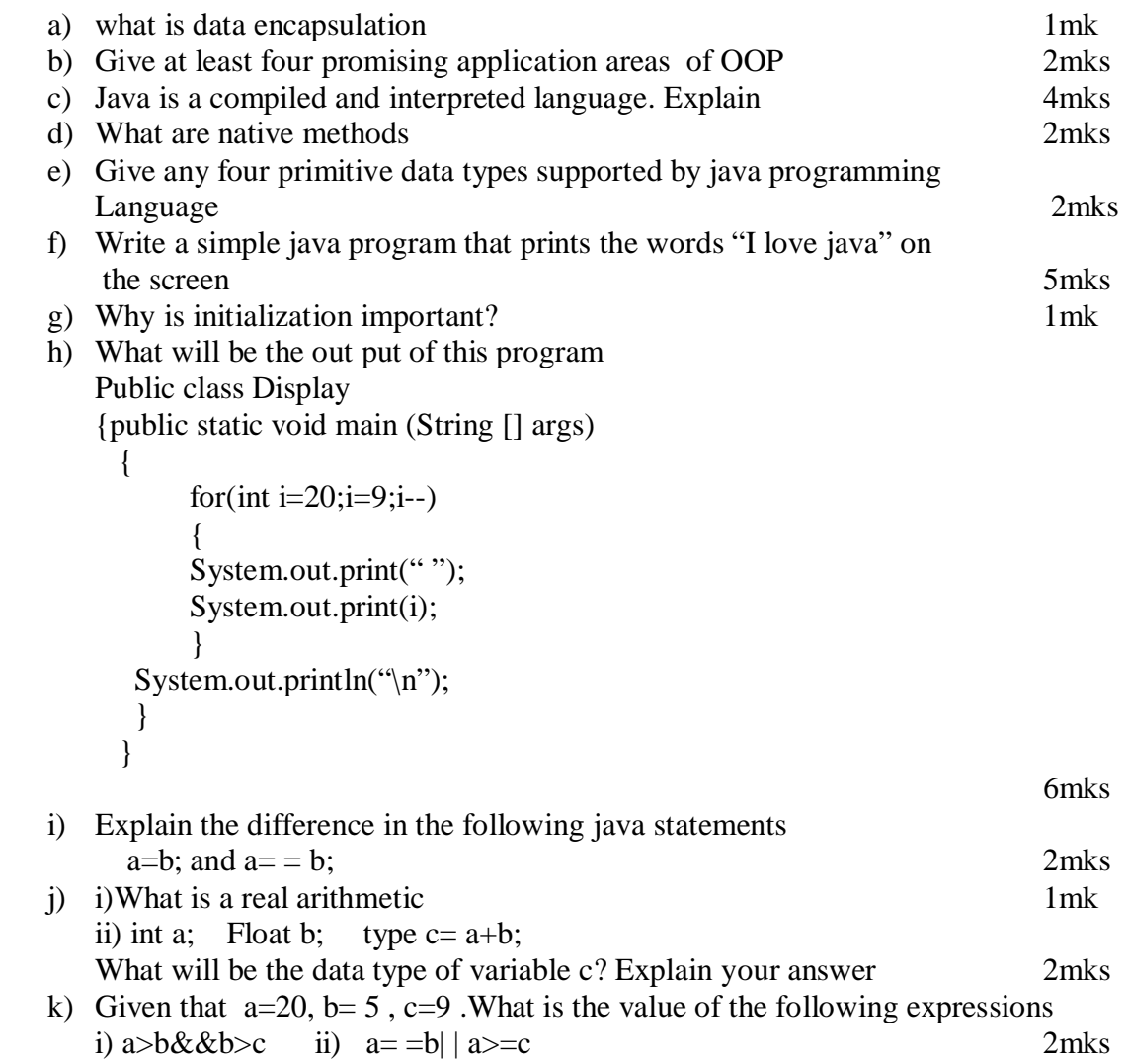

### **Question Two**

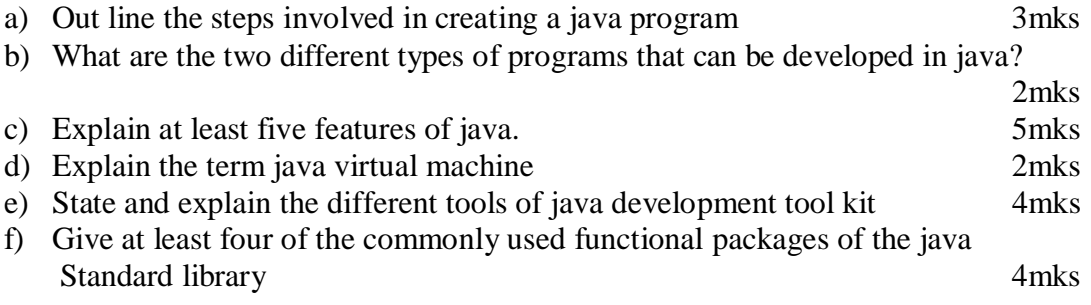

#### **Quest**

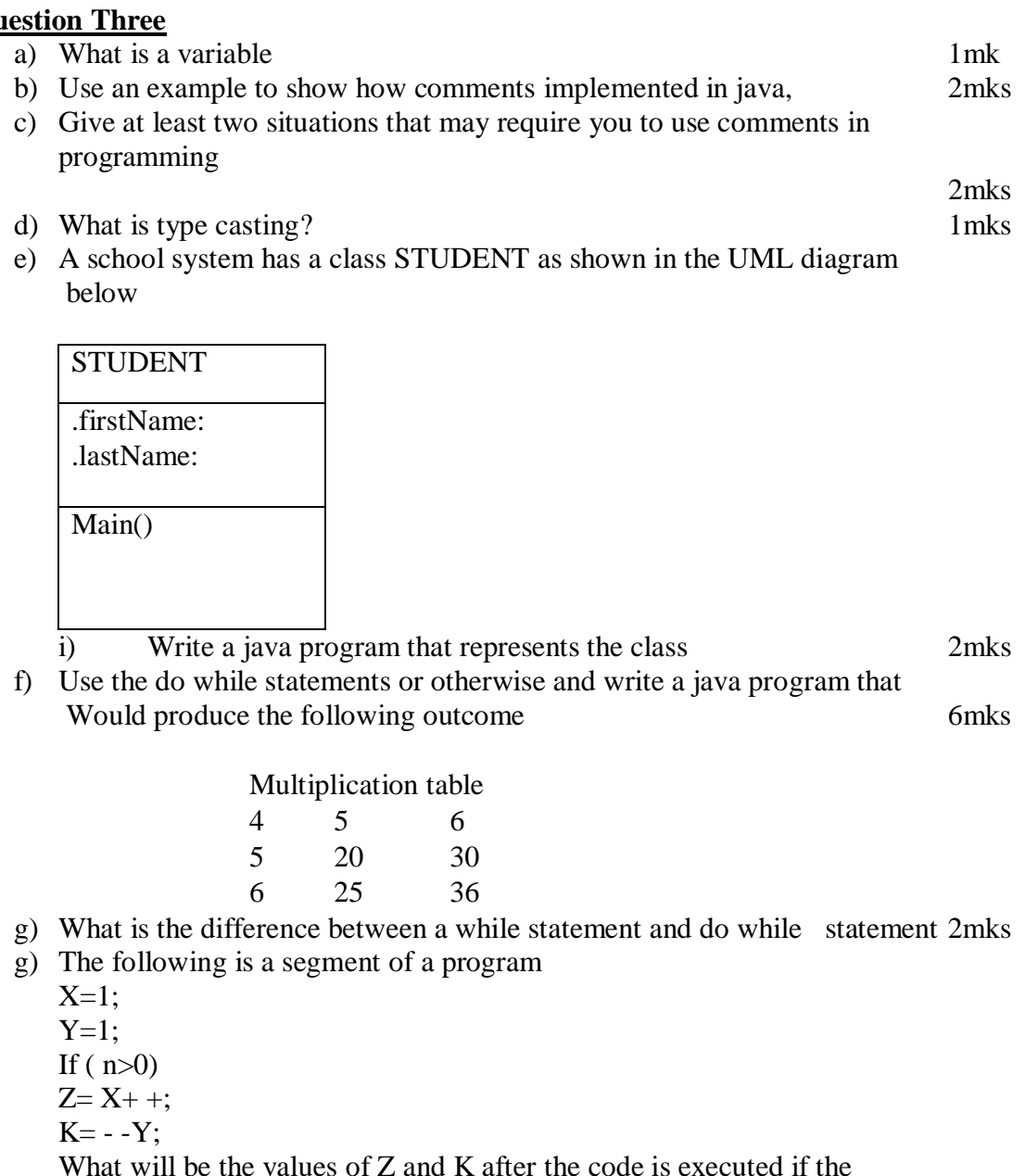

**Question Four**

- a) What is a constructor in java 2mk
- b) Explain the difference between i) Local variable and global variable 2mks ii) Static and instance members 2mks
- c) Give and explain the different accessibility modifiers in java 4mks

Values of n are i) 1 1mks ii) 0 1mks

d) Write a statement to declare and instantiate an array to hold marks obtained by students in different subjects in a class. Assume that the class can hold up to 60 students and there are 8 subjects 3mks f) Give one advantage of inheritance in OOP 1mk g) Explain the different forms of inheritance supported by java 6mks

#### **Question Five**

```
 a) -------------------
------------------
 char g;
 int marks;
 if (marks>69)
   g= 'A'; else if(if (marks>59)
   g= 'B'; else if(if (marks>49)
   g= 'C'; else if (marks>39)
   g= 'D'; else
   g= 'E';------------------------------
```
Show how the same piece of program can be implemented using the switch statement

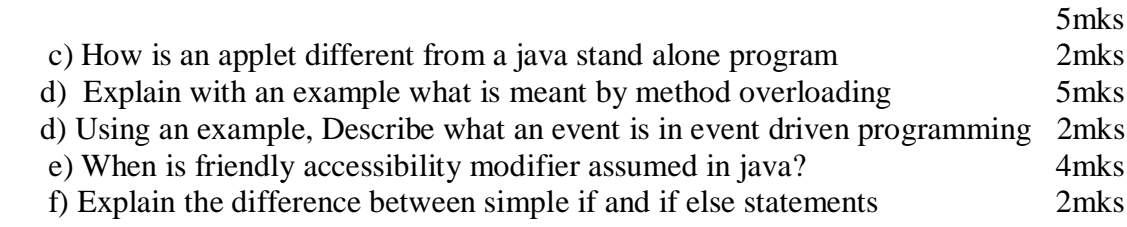